# PYTHON I/O AND EXCEPTIONS

Curt Clifton Rose-Hulman Institute of Technology

1998年10月10日

# TODAY'S PLAN

**Controlled Community Controllers** 

- *dir()*
- Strings in Python
- *input* and *raw\_input*
- File I/O, *pickle*
- **Exception Handling**
- **Milestone I overview**

# WHAT'S *DIR* FOR?

**Contained Street Progress** 

Gives a sorted list of the names defined in a module

Examples to try:

*>>> import sys >>> dir(sys) >>> dir() >>> dir(\_\_builtins\_\_)*

two underbars each

# SOME STRING FUNCTIONS

*s = 'Hello' s.capitalize() s.center(30, 'X') s.index('lo') s.ljust(20)*, also *rjust s.lower()*

- *s.replace('ello', 'i')*
- *'a,b,c'.split(',')*

a shi katikati Tandhulik - Type Marin ang kipan na mara nggala sa akay ang mga sa manga kalinga.

- *s.startswith('H')*
- *s.strip()*, also *lstrip*, *rstrip*

for safe with

Try: *help(str)*

 $O<sub>2</sub>$ 

# STRING FORMATTING

Longitude Charles

- % operator on strings → **deprecated**
- Use *format* method on *string*s:
	- $\bullet$  "{0:4d} {1:4d}".format(42\*2, 42\*\*2) → ' 84 1764'
	- "{**1**:5d} {**0**:5d}".format(42\*2, 42\*\*2) → ' 1764 84'
	- "{0:**5.2f**} {1} {2}".format(sqrt(42), 'sheep', 'plummet')  $\rightarrow$  '6.48 sheep plummet'

# NAMED FORMAT ARGUMENTS

*"X Coord.: {x:.2f}, Y Coord.: {y:.2f}".format(x=3.145, y=2.71)* → *'X Coord.: 3.15, Y Coord.: 2.71'*

*d={'phone':8793, 'fax':6060} "Phone {0[phone]} or fax {0[fax]}".format(d)* → *'Phone 8793 or fax 6060'*

*x, y = 3.2, 5.4 "{x:5.2f}{y:5.2f}".format(\*\*vars())* → *' 3.20 5.40'*

What does *vars()* return?

## *INPUT* AND *RAW\_INPUT*

Companies and Piecities

*input(prompt)*

• Displays prompt, accepts console input, returns it as a string

*raw\_input(prompt)* is **gone** in Python 3

# SPEAKING OF INPUTS

John will the mother come Presting Contain

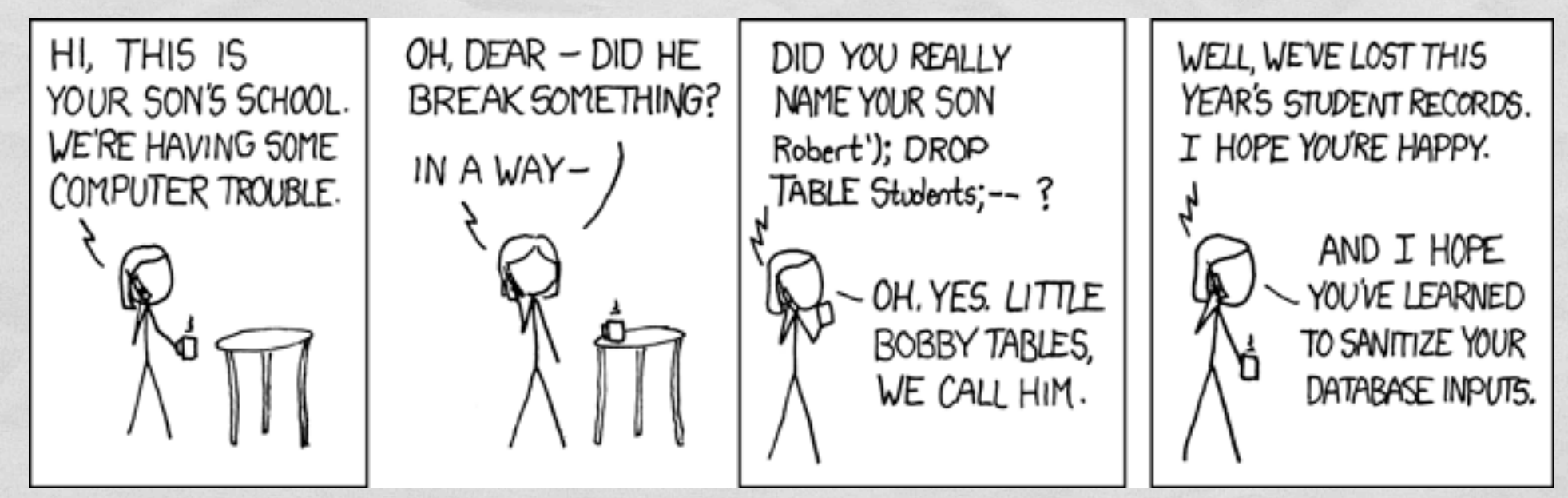

http://xkcd.com/327/

Her daughter is named *Help I'm trapped in a driver's license factory*.

## FILE I/O

Commission Commission Progression

Opening: *f = open(file\_path, mode)*

- *file\_path* is the path to the file (duh!)
- *mode* is the access mode: *'r', 'w', 'a', 'r+', 'rb', 'wb'*
- Writing: *f.write('String to write')*

Closing: *f.close()*

reading and writing

# READING FROM AN OPEN FILE

- *f.read()*, returns entire contents of file
- *f.readline()*, returns next line of file
- *f.readlines()*, returns entire contents as a list of strings
- Often better to iterate over file:
	- *for line in f: # do something with line*

# FILE I/O WITH *WITH*

• Files (and others) can clean up after themselves

**Consideration of the Constitution of the American Constitution** 

Example: *with open("myfile.txt", 'r') as f: for line in f: ! ! # do something with line*

*with* statement automatically closes file

# GETTING PICKLED

The *pickle* module converts objects to/from streams

- *pickle.dump(obj, file)*
- *obj = pickle.load(file)*
- What can be pickled? (partial list)

Note: File must be opened in binary mode

- *None*, *True*, *False*, numbers, and strings
- tuples, lists, sets, dictionaries of picklable things

## EXCEPTION HANDLING

College Alaskander College of the Charles

*try:*

*# Code that might raise an exception except ExceptionType [as var]: # Handles ExceptionType except OtherExceptionType [as var]: # Handles OtherExceptionType except: # Handles any other exceptions*

*else:*

*# Runs if no exceptions*

*finally:*

*# Runs no matter what happened above*

**Generally** frowned upon

### EXCEPTION ARGUMENTS

try: raise Exception('spam','eggs') except Exception as inst: print(type(inst)) print(inst.args) print(inst)  $x, y = inst. args$ print('x = {},  $y =$ {}'  $format(x,y)$ ) *<class 'Exception'> ('spam', 'eggs') ('spam', 'eggs')*

**CONSTRUCTION** 

*x = spam, y = eggs*

See docs for defining your own exception types

## MILESTONE 1

 $AA$ 

 $\Box$   $\ominus$   $\ominus$   $\Box$   $\Box$ 

**COLLANDO LONGITAL** 

**Word Template** 

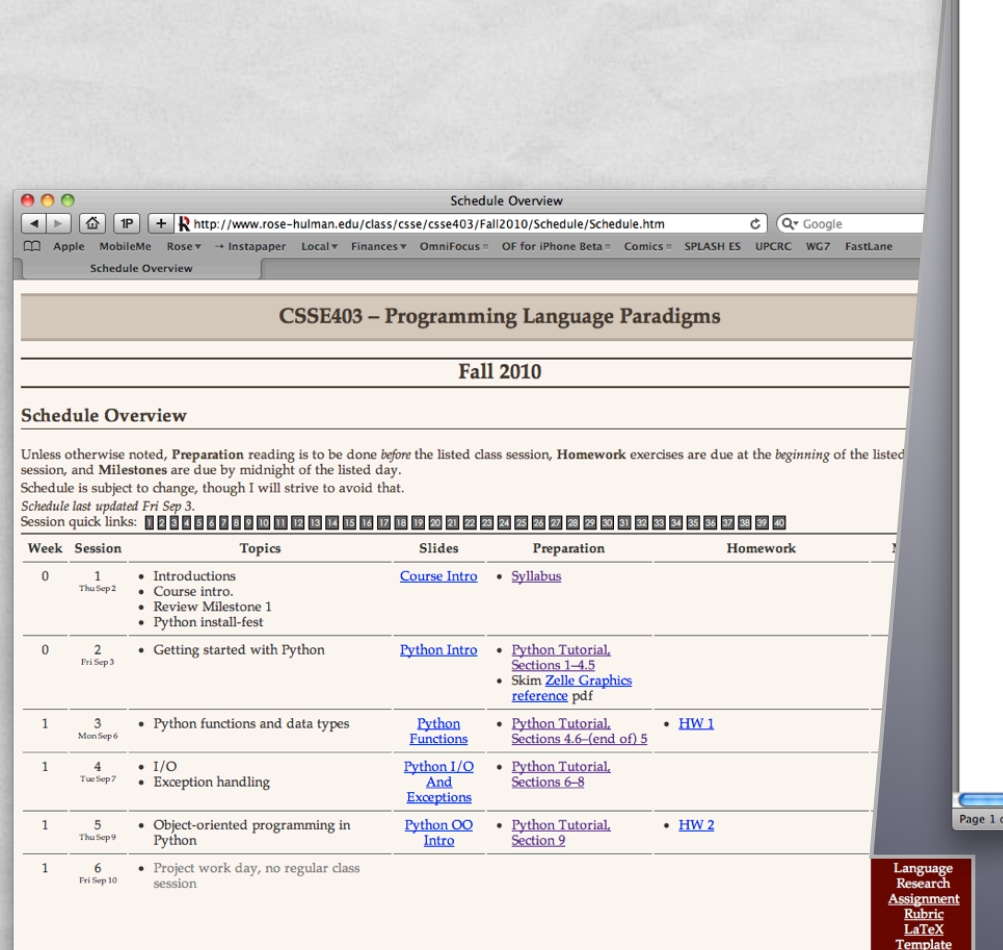

**Chinadels** Kali

**Curt Clifton** 

CSSE 403-Programming Language Paradigms

### Milestone 1—Language Research

One of the learning outcomes for Programming Language Paradigms is that you will be able to develop medium-sized applications in a new programming language through independent study. To help you achieve this goal, I'll be asking you to complete weekly project milestones. Most of these milestones will be completed as a team, but this first milestone is to be individual effort.

LanguageResearch.pdf (page 1 of 2)

### **OBJECTIVES**

The objectives of this milestone are two-fold. The first objective is for you to develop an appreciation for the broad variety of programming languages that you might use for your term project. The second objective is for you to help me collect enough information to form project teams with common interests.

### **REQUIREMENTS**

You have two tasks for this milestone:

- I. Write a short (2 to 3 page) report identifying three potential programming languages for your term project. Lately I've been interested in Clojure, Hadoop+Pig, Groovy, Objective-C, and Go, but feel free to research whatever languages are interesting to you. A template for your report is available on the course schedule page.
	- · Give a short description of each language in your own words, including appropriate citations.
	- In your description, indicate what programming paradigm or paradigms the language supports, and discuss what application domains the language is used for.
	- Give a small snippet of interesting code in each language. Describe why the snippet is interesting. Here's an example of such a snippet from Scheme: (map (lambda (x)  $(* 2 x)$ ) '(1 2 3))

This snippet highlights Scheme's prefix notation, first-class functions, and crazy syntax.

• You should also identify a few of the claimed strengths and weaknesses of the language. (At this stage, I do not expect you to confirm these strengths and weaknesses.